# **DEFINICION DEL PROTOCOLO TURBO56K - Versión 0.5**

Especificación sujeta a cambios, actualizada al 27-Mar-2021

#### **1- Caracteres reservados**

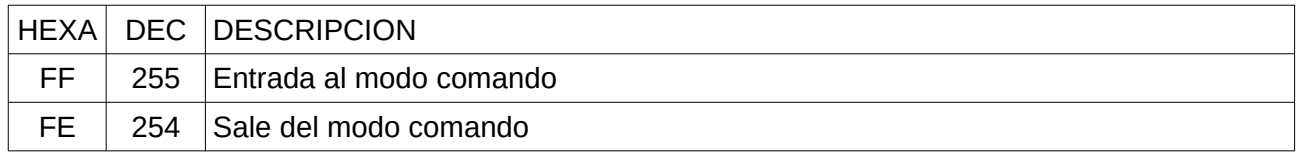

#### **2- Comandos TURBO56K**

#### **2.1- Comandos de transferencia**

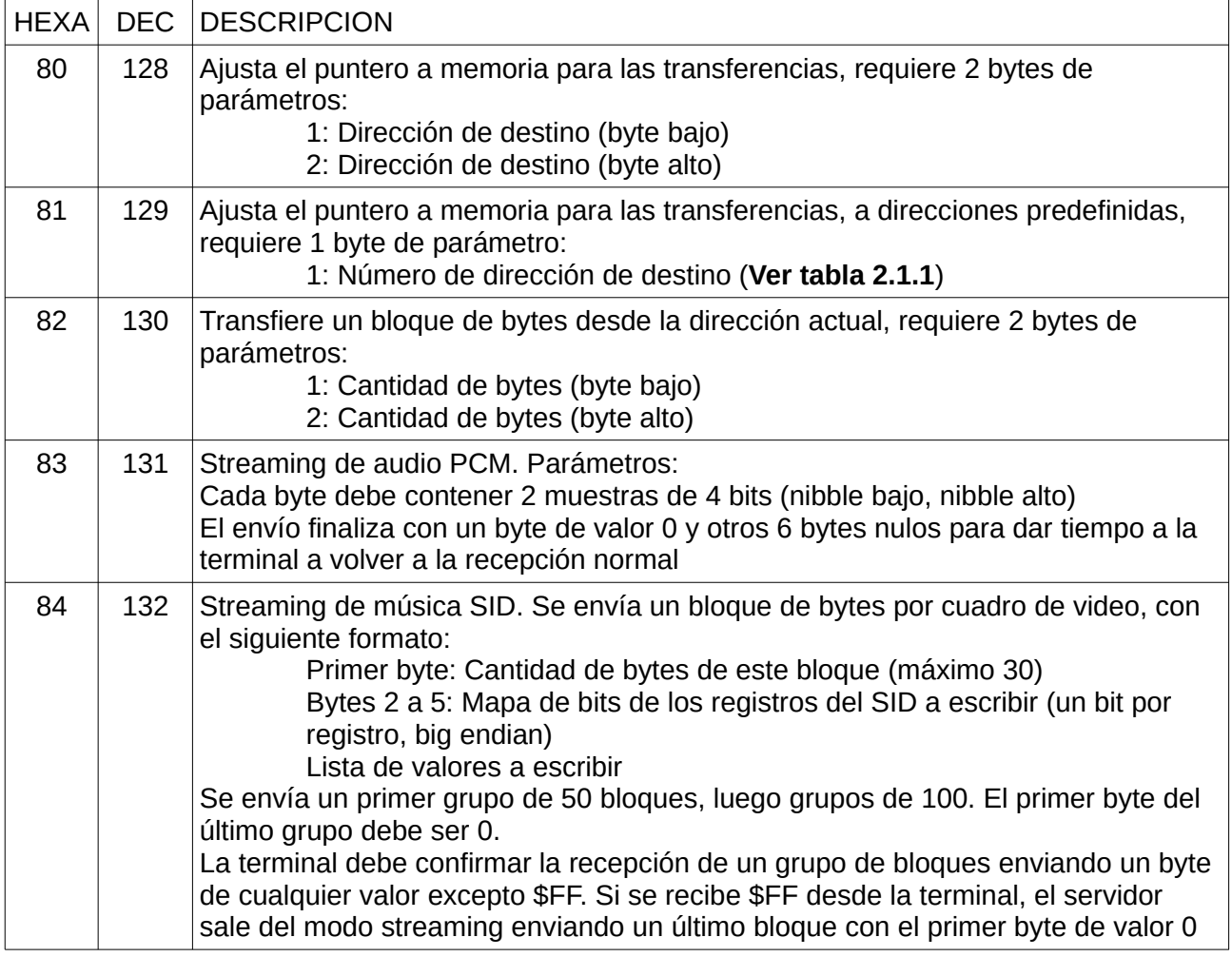

## **2.1.1- Direcciones predefinidas para el comando \$81**

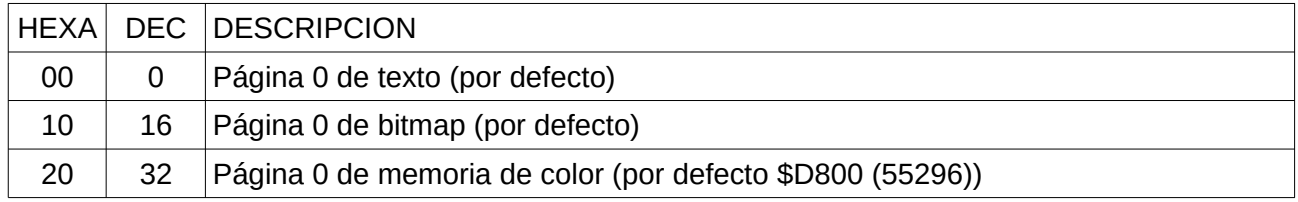

### **2.2- Comandos de modos de video**

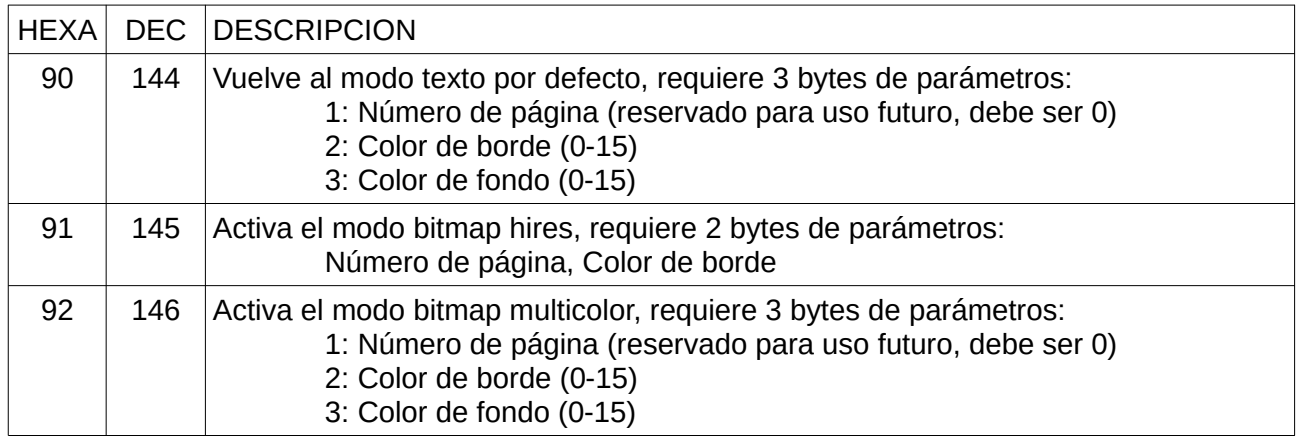

### **2.3- Comandos de administración de la conexión**

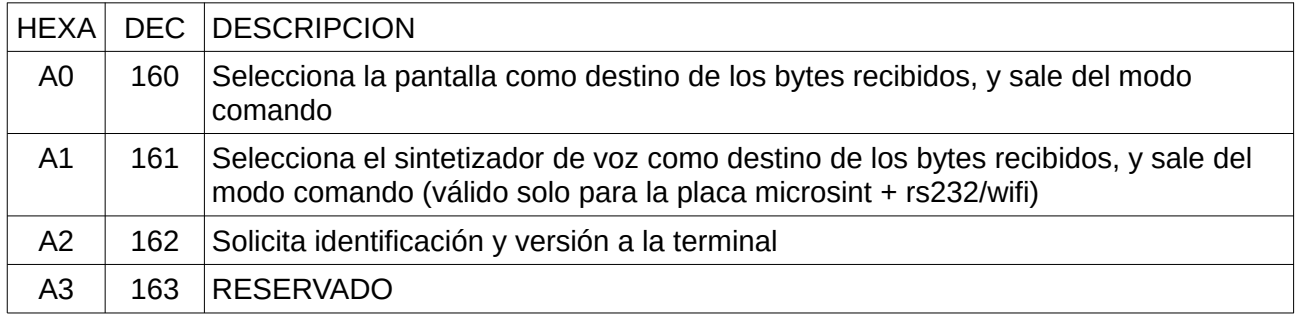

# **2.4- Comandos de manejo de pantalla**

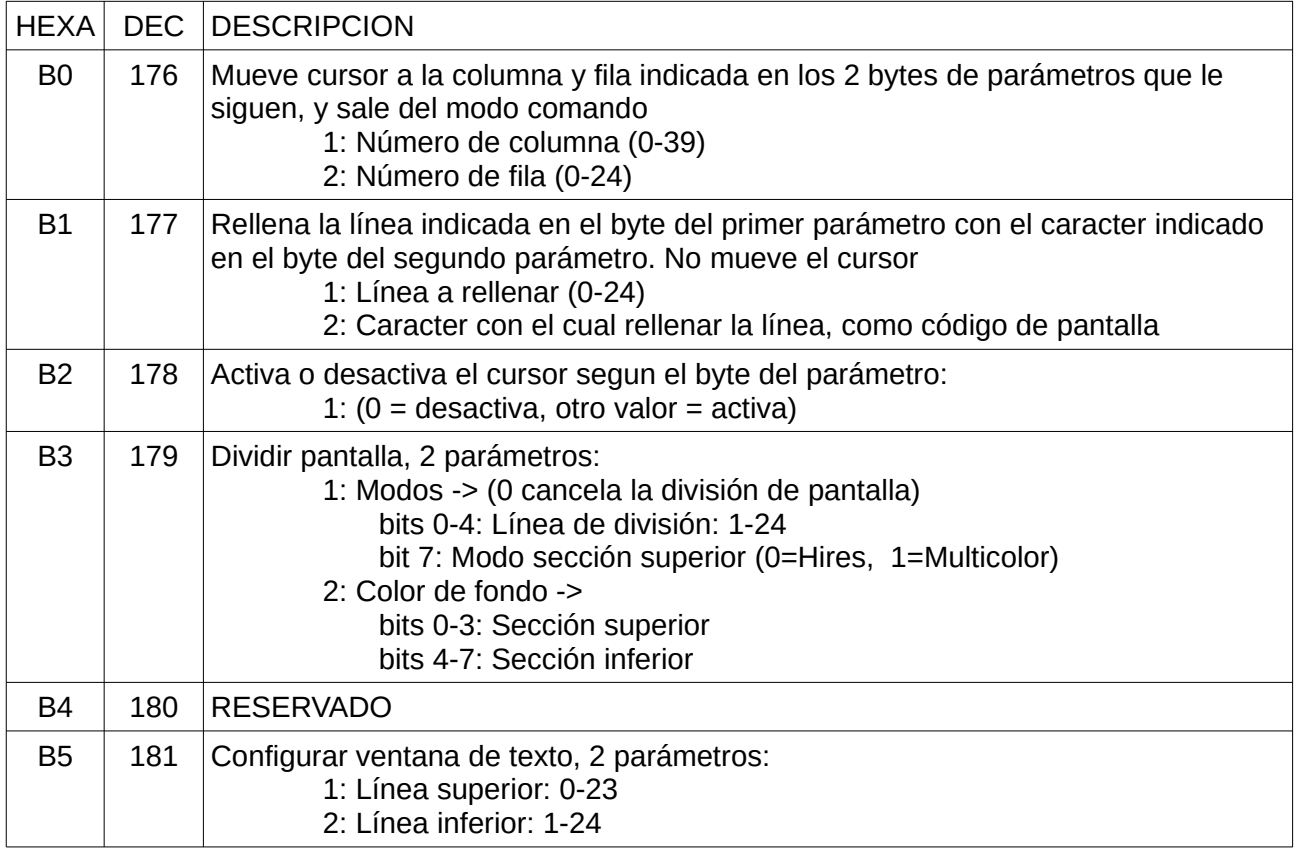